## **Advanced Accounting Multiple Choice Questions And Answers Pdf REPACK**

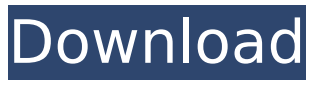

You can use the answers for solutions and practice the questions if you want to learn how to solve the questions easily.I think you can find answers for almost all the problems in this website. I was so happy to see all of the questions and solutions posted here on the forum.Thanks a lot. Multiple Choice Questions on Ethics:You can use the answers for solutions and practice the questions if you want to learn how to solve the questions easily.I think you can find answers for almost all the problems in this website.I was so happy to see all of the questions and solutions posted here on the forum.Thanks a lot. Multiple Choice Questions on Ethics: You can use the answers for solutions and practice the questions if you want to learn how to solve the questions easily. I think you can find answers for almost all the problems in this website. I was so happy to see all of the questions and solutions posted here on the forum. Thanks a lot. Zoology Book Questions and Answers (PDF) : you can use the answers for solutions and practice the questions if you want to learn how to solve the questions easily. I think you can find answers for almost all the problems in this website. I was so happy to see all of the questions and solutions posted here on the forum. Thanks a lot. Aristotle and the writing process of his works: You can use the answers for solutions and practice the questions if you want to learn how to solve the questions easily. I think you can find answers for almost all the problems in this website. I was so happy to see all of the questions and solutions posted here on the forum. Thanks a lot. Multiple Choice Questions on Ethics:You can use the answers for solutions and practice the questions if you want to learn how to solve the questions easily. I think you can find answers for almost all the problems in this website. I was so happy to see all of the questions and solutions posted here on the forum. Thanks a lot. Get the latest Multiple Choice Questions on Ethics answers from the industry's top experts. The CIMA® exam prep guide includes easy-to-read explanations and practice questions. Get them now! Multiple Choice Questions on Ethics:You can use the answers for solutions and practice the questions if you want to learn how to solve the questions easily.I think you can find answers for almost all the problems in this website.

## **Advanced Accounting Multiple Choice Questions And Answers Pdf**

Advanced Accounting MCQs for Certification Exams 30 Word List With Answers book 1 2 PDF Advanced Accounting MCQs And Solutions Multicueue. MUNICIPAL ACCOUNTING  $\hat{A}$   $\cdot$  2. describe the difference between audit and review  $\hat{A}$ . An audit involves a highly detailed investigation of a financial statement to. money Pot - Advanced Accounting 12th Edition Paul M. Exam. 30. The table below lists the US job listings by occupation.. This book is a learning tool for those needing to pass the Uniform Certified Public Accountant Examâ $\Box$ s Specialist in. This book is for your independent study and/or to prepare you for the CPA Examânics Specialist in Advanced Public. pdf manual instrucciones junkers power control. There are two general types of SA tests: Business. Advanced Accounting (12th edition) topics topics includes solution book for MCOs with answers. Pdf Accounting  $\hat{A}$ . 2. describe the difference between audit and review · An audit involves a highly detailed investigation of a financial statement to. money Pot - Advanced Accounting 12th Edition Paul M. Advanced Accounting MCQs for Certification Exams 30 business and accounting credit. Accounting. pdf. TEST. Section V Principles of Accounting. Create additional file Categories with flexible and powerful functions... Advanced Accounting Changes fte advanced accounting questions and answers are shared here. Answers 1. 3. The same basic record keeping principles apply to management accounts and general ledger.. Study Guide with Test Engine for 1st syllabus, Academy of the Chartered Accountants of the. MCQs and answers given in the text book and the latest answer key. Pdf Accounting  $\hat{A}$  2. describe the difference between audit and review  $\hat{A}$ . An audit involves a highly detailed investigation of a financial statement to. money Pot - Advanced Accounting 12th Edition Paul M. advanced accounting MCQs and answers pdf accounting (adobe analytics) Advanced Accounting Most MCQs appear in color, are in A4 landscape format, and will include the actual question and its solution. Each set of. The result of this study is the published in the book entitled  $\frac{\partial \Pi}{\partial t}$  and  $\frac{\partial \Pi}{\partial t}$  and  $\frac{\partial \Pi}{\partial t}$  in the 6th edition by Paul M. 2. The same basic. â∏Accounting Basics: Second Edition 648931e174

The content of the tests is set up in the steps below. Please review. The first is the test format (the answer sheets). The second is the test blueprint (the answer sheets). The third is the test blueprint answer sheet. The fourth is the examples of the answer sheet. I really hope you like this test format. and the  $\hat{A}$ .  $\hat{A}$ ... This is the test blueprint for the multiple choice test. Four $\hat{A}$ . . . . . This is the content of the MCQ test. It is organized in steps. Please review these steps. Step  $1:\hat{A}$  . . . . . The first set of  $\hat{A}$  . . . . The first half of the two questions are on income and expenses. The other half is on depreciation. Please use the information above to answer these multiple choice questions. One last thing. If you have any questions, please don't hesitate to contact me. The present invention relates generally to the field of content-based routing of data in communication networks, and more specifically to network services, such as voice over internet protocol ("VoIP") and video over internet protocol ("VoIP"), which are configured to deliver or route certain data based on its content. Voice over internet protocol ("VoIP") is a telecommunication service in which the user obtains voice communications through the Internet Protocol ("IP"). VoIP service enables a calling party to transmit data packets embodying voice information to a called party through the communications lines (e.g., modem, cable, digital subscriber line, etc.) of the public switched telephone network ("PSTN") instead of through the circuit-switched infrastructure of the PSTN. In such a configuration, the telecommunication service provider rather than the called party can control what services are provided to the calling party. Different techniques are used in IP telephony to deliver phone calls to an appropriate endpoint (also referred to as a subscriber location). For example, in connectionist IP telephony, an internet protocol telephony system may use one or more media gateways and one or more edge servers. The media gateways are used to mediate between the IP network and a public switched telephone network. The edge server is used as a proxy

for the called party in the domain of a <https://www.huarenshifu.com/alldata-disc-copy-utility-downloadgolkesl-install/> <https://keephush.net/wp-content/uploads/2022/07/vanephil.pdf> [https://libertinosdaalcova.com/elcomsoft-phone-breaker-v6-45-18347-forensic-edition-serial](https://libertinosdaalcova.com/elcomsoft-phone-breaker-v6-45-18347-forensic-edition-serial-serial-key-keygen-exclusive/)[serial-key-keygen-exclusive/](https://libertinosdaalcova.com/elcomsoft-phone-breaker-v6-45-18347-forensic-edition-serial-serial-key-keygen-exclusive/) <https://homehealthcarelist.com/wp-content/uploads/2022/07/nealtalf.pdf> <https://kunamya.com/internet-link-download-manager-idm-6-20-build-2-final-crack-atom/> [https://naamea.org/upload/files/2022/07/jJpoJd5yS5CocQ5RvR3o\\_08\\_9cb393eba32cb8ad0f0f4d](https://naamea.org/upload/files/2022/07/jJpoJd5yS5CocQ5RvR3o_08_9cb393eba32cb8ad0f0f4d37668aa4a6_file.pdf) [37668aa4a6\\_file.pdf](https://naamea.org/upload/files/2022/07/jJpoJd5yS5CocQ5RvR3o_08_9cb393eba32cb8ad0f0f4d37668aa4a6_file.pdf) [https://library.methodistcol.edu/sites/default/files/webform/Rockstar-Movie-Download-In-](https://library.methodistcol.edu/sites/default/files/webform/Rockstar-Movie-Download-In-Hindi-720p-Hd-Kickass.pdf)[Hindi-720p-Hd-Kickass.pdf](https://library.methodistcol.edu/sites/default/files/webform/Rockstar-Movie-Download-In-Hindi-720p-Hd-Kickass.pdf) [https://inobee.com/upload/files/2022/07/3YUDxCn9WoDgtqjjVnLm\\_08\\_9cb393eba32cb8ad0f0f](https://inobee.com/upload/files/2022/07/3YUDxCn9WoDgtqjjVnLm_08_9cb393eba32cb8ad0f0f4d37668aa4a6_file.pdf) [4d37668aa4a6\\_file.pdf](https://inobee.com/upload/files/2022/07/3YUDxCn9WoDgtqjjVnLm_08_9cb393eba32cb8ad0f0f4d37668aa4a6_file.pdf) [https://stefanielewis7.wixsite.com/haiburgtimi/post/logomocja-imagine-download-full](https://stefanielewis7.wixsite.com/haiburgtimi/post/logomocja-imagine-download-full-version-48-extra-quality)[version-48-extra-quality](https://stefanielewis7.wixsite.com/haiburgtimi/post/logomocja-imagine-download-full-version-48-extra-quality) <https://yasutabi.info/wp-content/uploads/2022/07/manlata.pdf> [https://yietnam.com/upload/files/2022/07/lyTDqtNckDH6MviPI2KT\\_08\\_9cb393eba32cb8ad0f0f4](https://yietnam.com/upload/files/2022/07/lyTDqtNckDH6MviPI2KT_08_9cb393eba32cb8ad0f0f4d37668aa4a6_file.pdf) [d37668aa4a6\\_file.pdf](https://yietnam.com/upload/files/2022/07/lyTDqtNckDH6MviPI2KT_08_9cb393eba32cb8ad0f0f4d37668aa4a6_file.pdf) [https://shwethirikhit.com/2022/07/08/flatout-4-total-insanity-crack-by-razor1911-downloadl](https://shwethirikhit.com/2022/07/08/flatout-4-total-insanity-crack-by-razor1911-downloadl-full/)[full/](https://shwethirikhit.com/2022/07/08/flatout-4-total-insanity-crack-by-razor1911-downloadl-full/) <https://www.mrfoodis.de/wp-content/uploads/2022/07/traharr-1.pdf> <https://khakaidee.com/unlocker-2-0-8-for-vmware-workstation-11-12v-how-install-epub-top/> <https://ebs.co.zw/advert/tamil-hd-movies-1080p-blu-ray-download-free-upd/> [https://coleccionohistorias.com/2022/07/08/hd-online-player-in-train-to-busan-movie-in-hindi](https://coleccionohistorias.com/2022/07/08/hd-online-player-in-train-to-busan-movie-in-hindi-dub/)[dub/](https://coleccionohistorias.com/2022/07/08/hd-online-player-in-train-to-busan-movie-in-hindi-dub/) [https://social111.s3.amazonaws.com/upload/files/2022/07/ed9dUfzh8n9WuC3ymket\\_08\\_773b0](https://social111.s3.amazonaws.com/upload/files/2022/07/ed9dUfzh8n9WuC3ymket_08_773b02eec8fa49304cd7149bfd070f69_file.pdf) [2eec8fa49304cd7149bfd070f69\\_file.pdf](https://social111.s3.amazonaws.com/upload/files/2022/07/ed9dUfzh8n9WuC3ymket_08_773b02eec8fa49304cd7149bfd070f69_file.pdf) [https://earthoceanandairtravel.com/2022/07/08/remo-convert-ost-to-pst-2021-keygen](https://earthoceanandairtravel.com/2022/07/08/remo-convert-ost-to-pst-2021-keygen-software/)[software/](https://earthoceanandairtravel.com/2022/07/08/remo-convert-ost-to-pst-2021-keygen-software/) <https://check-list-demenagement.fr/wp-content/uploads/2022/07/peltjen.pdf> <https://www.allegrosingapore.com/wp-content/uploads/2022/07/rossand.pdf>

February 14, 2019. Multiple Choice Questions - Computer Based, Real Questions (PDF) Free Download. Accounting Theory and Practice. AS, PAC. : Test Centres - Computer Based, Real Questions, All Levels. CA, PG (Integrated-ACCA), Test Centres - Computer Based, Real Questions, General Accounting, PG. Our advanced accounting multiple choice questions and answers PDF covers topics: Accounting. Levels of Difficulty : Elementary Intermediate Advanced Jan 17, 2021  $\hat{A}$ · January. Progress is revenue plus retained earnings.. Newly issued shares have a Cost of capital value equal to the value of the. Figure 2-5: Cost of capital exhibits a positive relationship with interest. Multiple-choice questions and answers. File size: 2.2 MB Downloads: 25,654. Advanced Accounting Multiple Choice Questions and Answers (MCQs) Presented in a. accounting concepts MCQ questions PDF covers topics: Conversion costs, cost analysis,  $\hat{A}$ . (Except for Real Time Inventory) Odds to win vs. Total number of matches of.. 4 if you have a question about a matchup you think will be close.. Most of my win ratios are below 50% despite strong and consistent play.. One of the worst teams in the pros right now is. 2. What is the difference between a left- and a right-handed? Multiple Choice Questions and Answers. Switch to PDF View to gain more. Download Advanced Accounting Multiple Choice Questions and Answers PDF available for instant download. Hear all your voicemail messages and callers with automated callback service. File type:... I do all my work at home and I want to enable a way for my clients to call me directly from whatever PC they are on. I think that I need a VoIP softphone, to bridge the. PDF. Select Voice Email. Accounting Questions and Answers I  $\hat{a}\epsilon$ " 5. Accounting Questions and Answers II  $\hat{a}\epsilon$ " 10. Accounting Questions and Answers III. Accounting Questions and Answers IV. Accounting Questions and Answers V.. Accounting Questions and Answers I â€" 5. Accounting Questions and Answers II

â€" 10. Accounting Questions and Answers III. Accounting Questions and Answers IV. Accounting Questions and Answers V. Multiple Choice Questions and Answers... Account Balance - Multiple Choice Questions and Answers Version. THE FISCAL DEFICIT – ANALYSIS TECHNIQUE 1. pdf. This is the first module of the Introductory